# Introduction to Single Sign-On: **[OAuth and OpenID Connect](https://www.hackmanit.de/de/schulungen/uebersicht/139-einfuehrung-in-single-sign-on-oauth-und-openid-connect)**

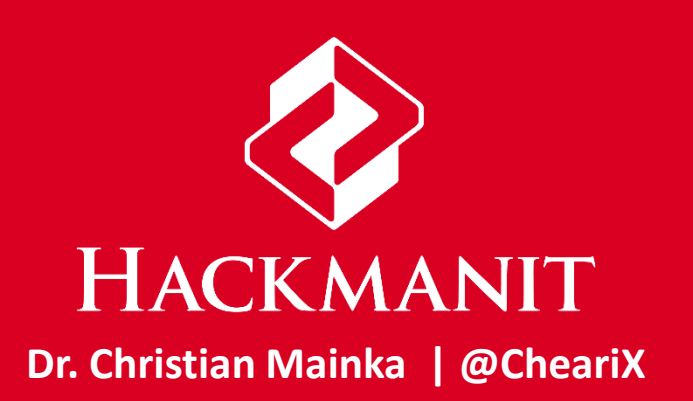

#### **The Password Dilemma**

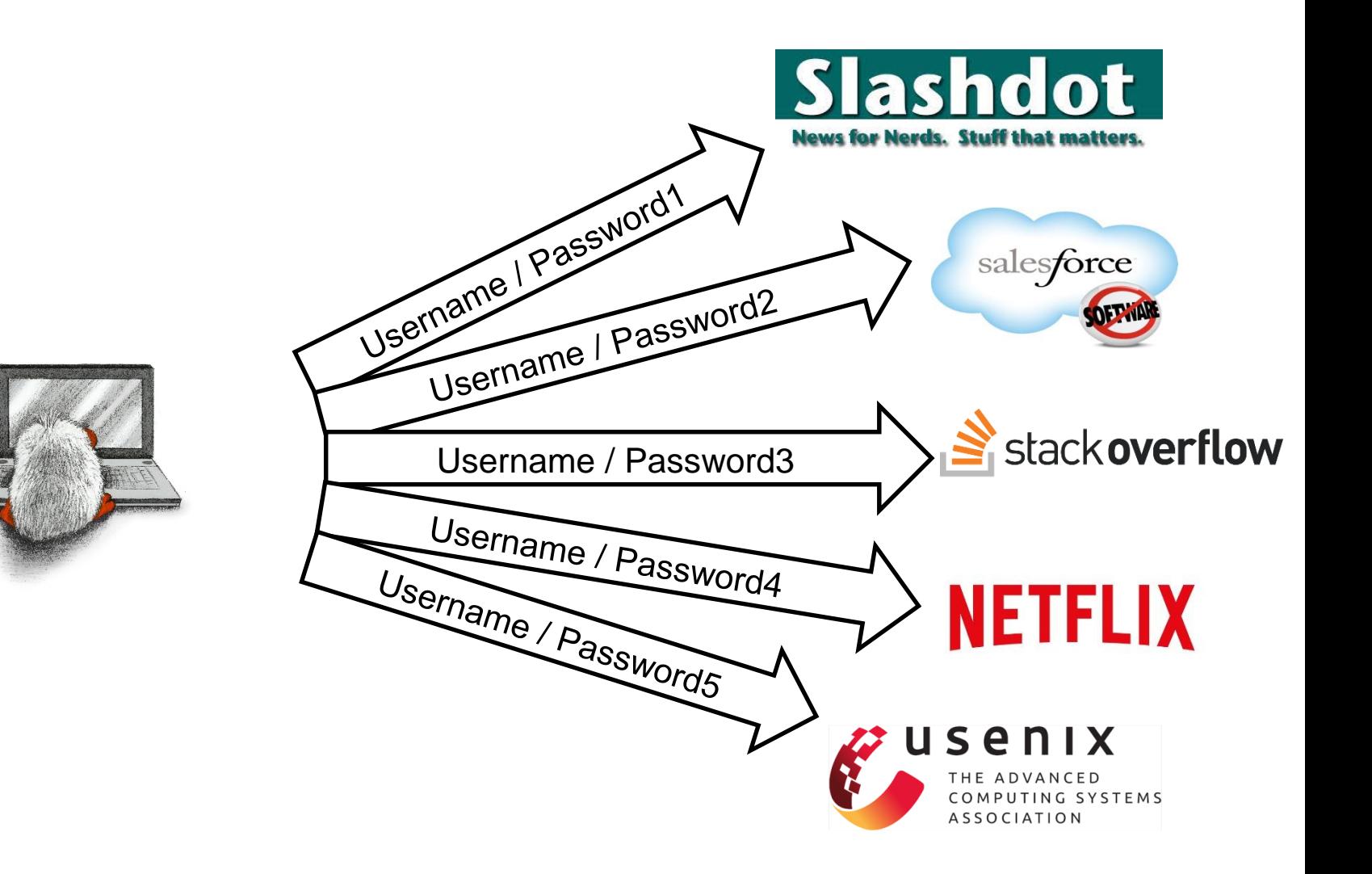

# **History of Single Sign-On**

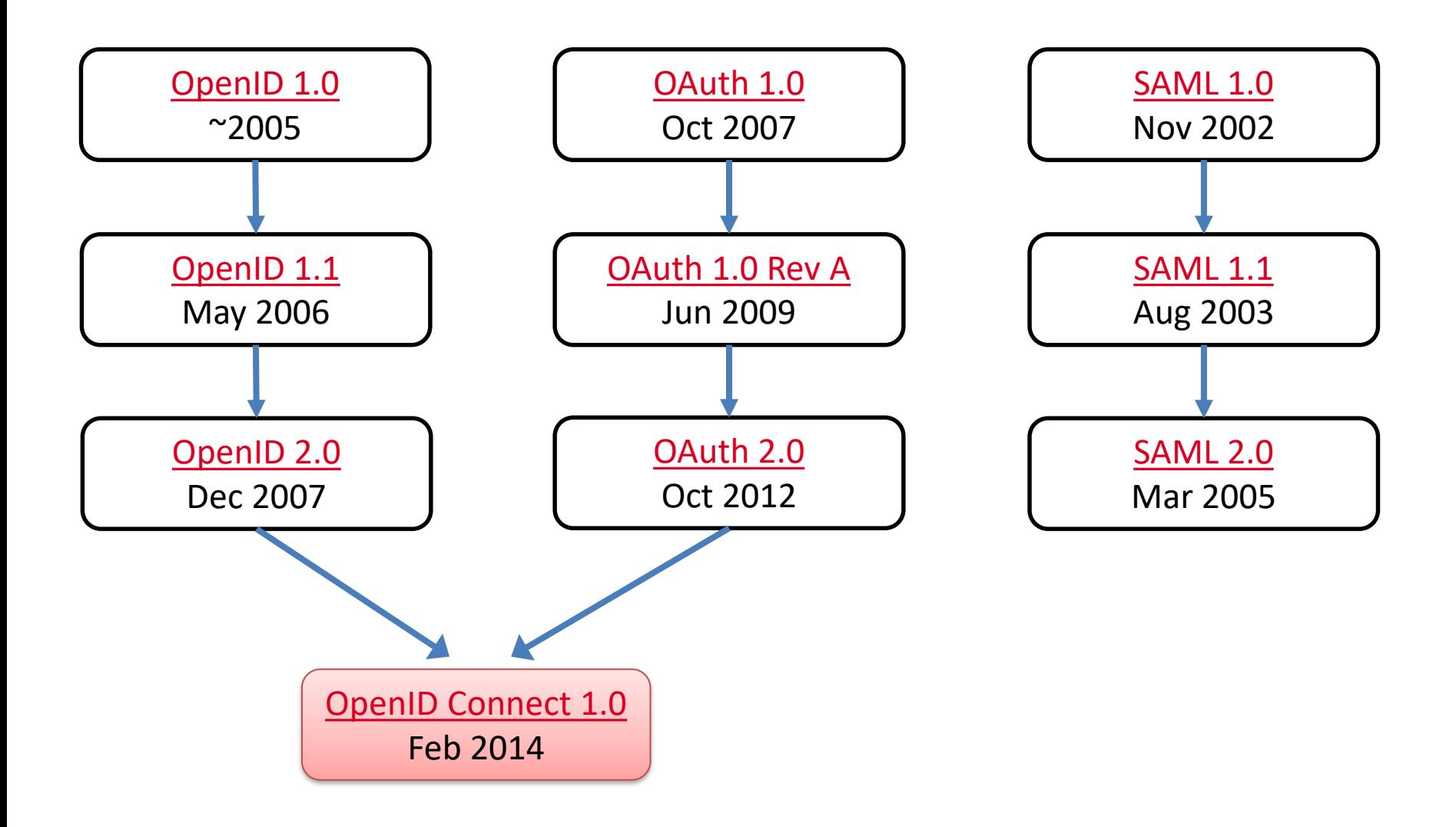

#### **OAuth 2.0 Overview and Terminology**

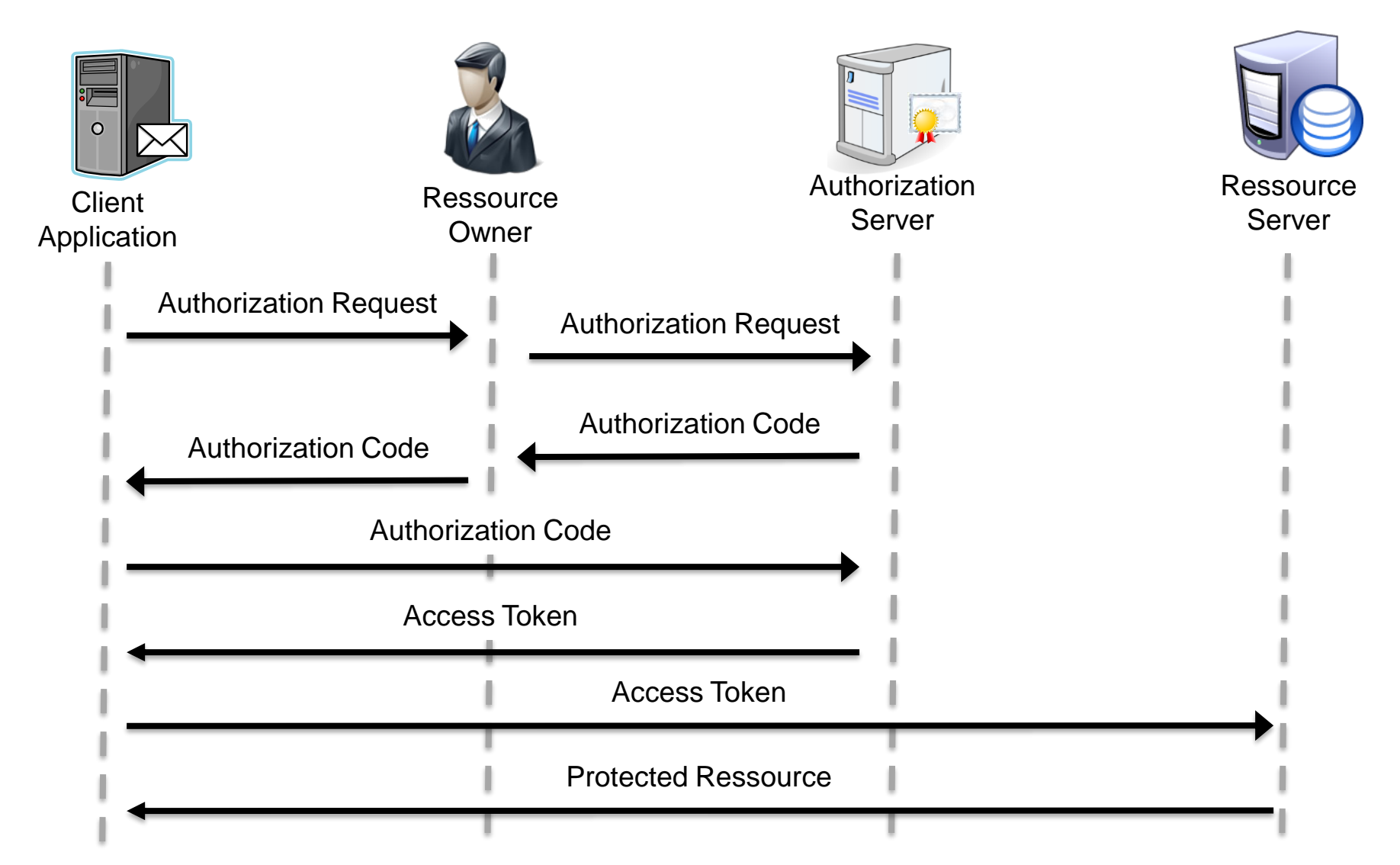

## **Agenda: OAuth**

- OAuth vs. OpenID Connect
- Flows
	- Code Flow: OAuth + OpenID Connect
	- Implicit Flow: OAuth + OpenID Connect
	- Hybrid Flow: OpenID Connect
- Flow Recognition Cheat-Sheet
- Additional OAuth Grants
	- OAuth: Refresh Token
	- OAuth: Token Revocation
	- OAuth: Token Introspection

#### **OpenID Connect in Three Phases**

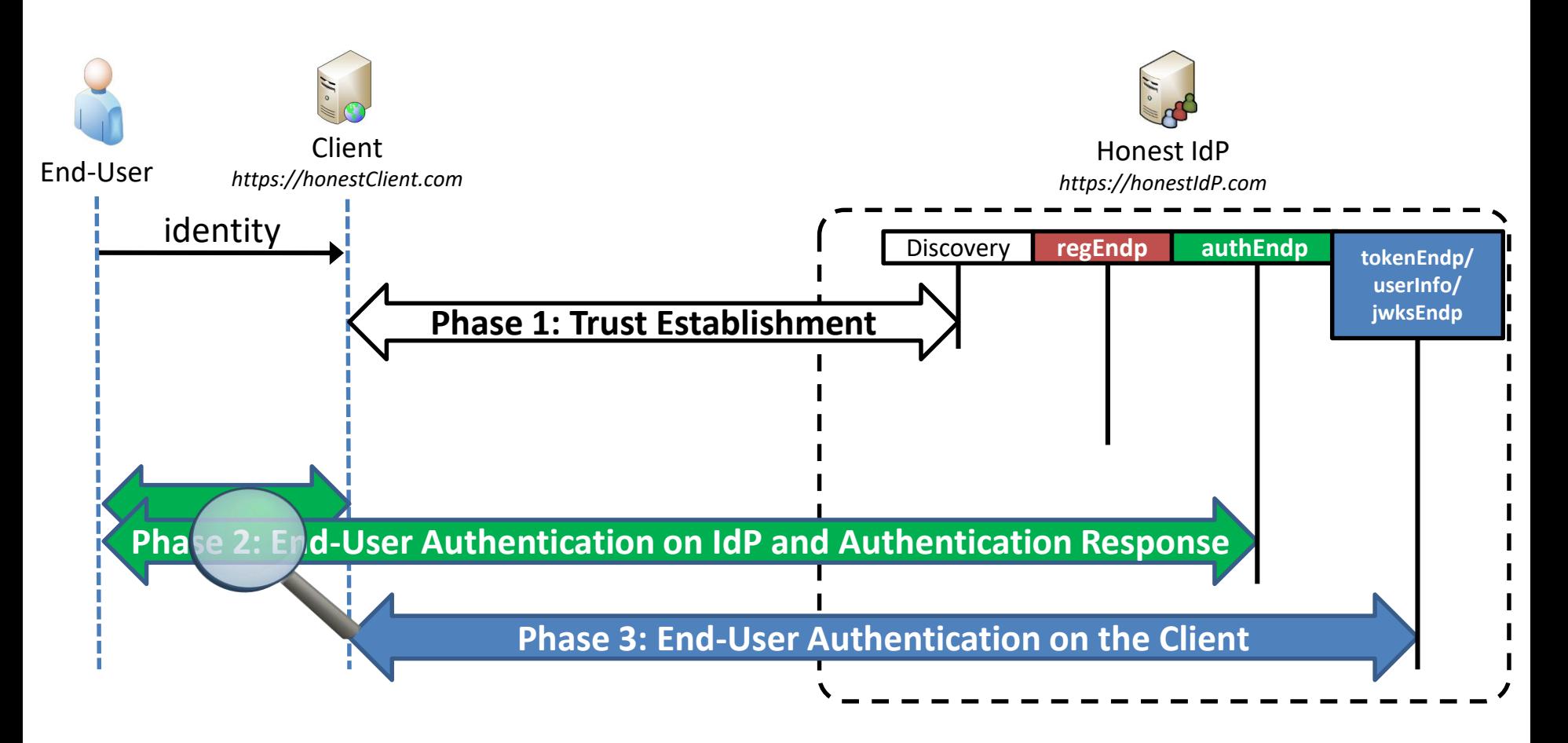

#### **OpenID Connect: End-User Authentication on IdP (Code Flow)**

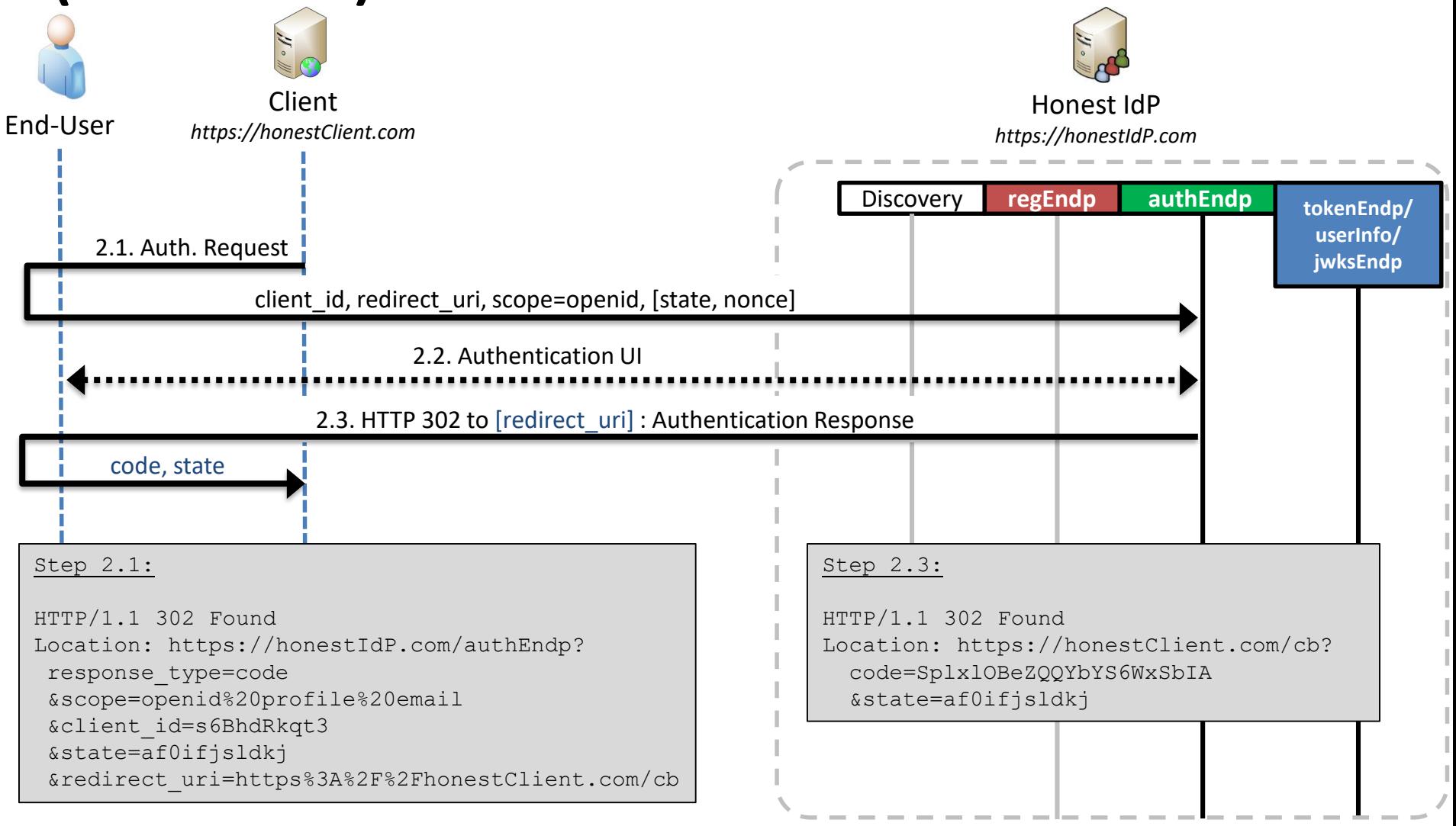

#### **Flow Recognition Cheat-Sheet**

• OpenID Connect has scope=openid

– OAuth does not define a scope value

• Flow distinguished by response type

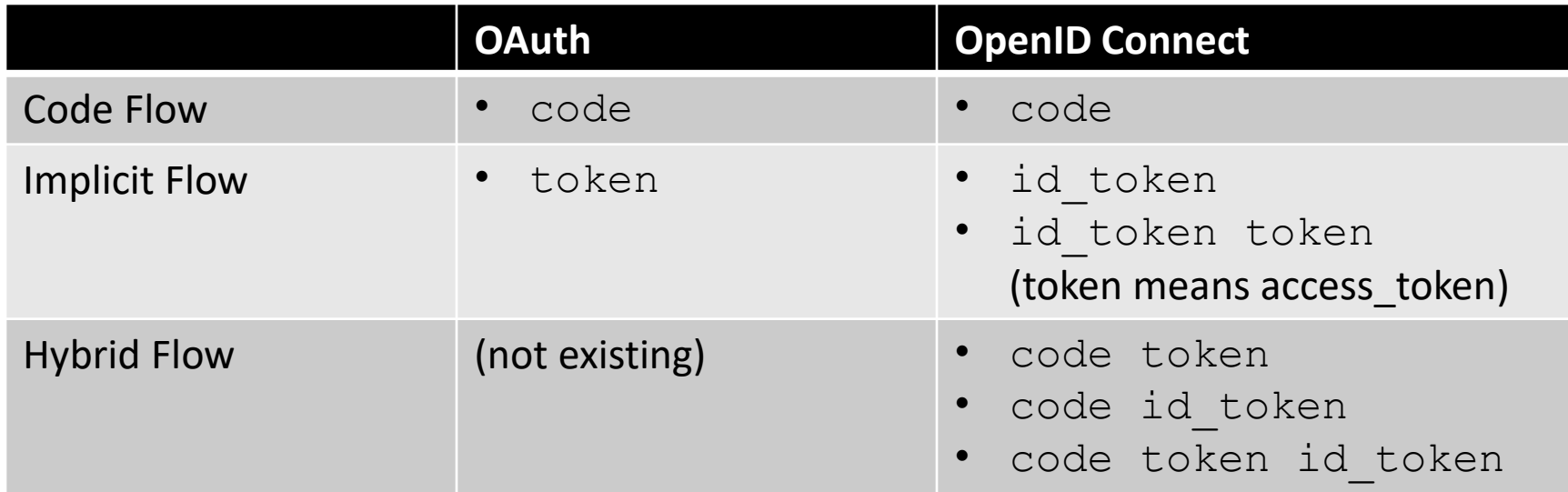

## **The Consent-Page**

- Why should you use it?
- Which information to show?
- What can go wrong?

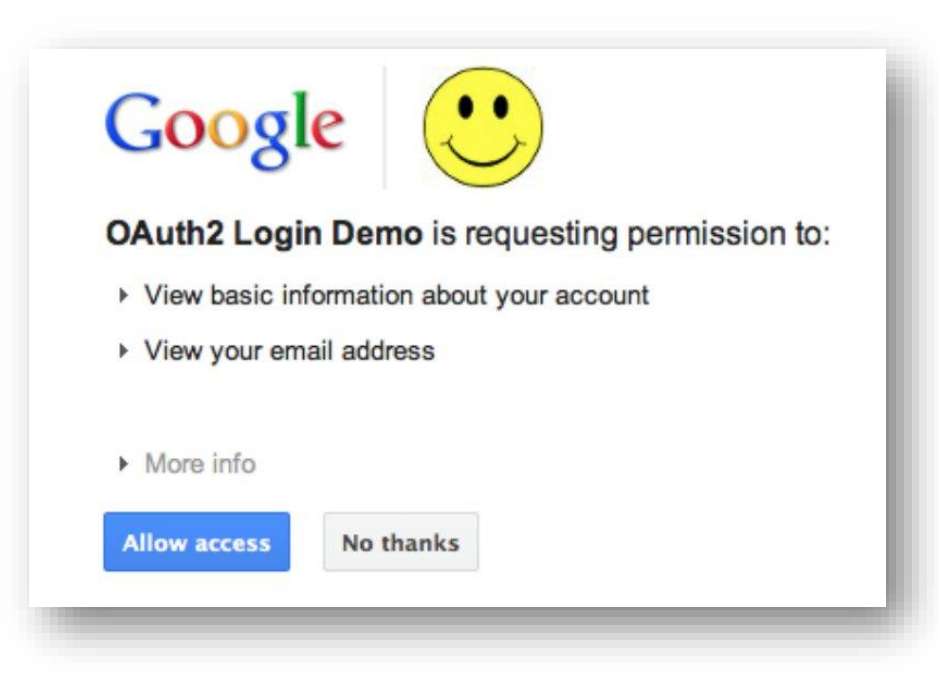

## **OIDC: id\_token in Code Flow**

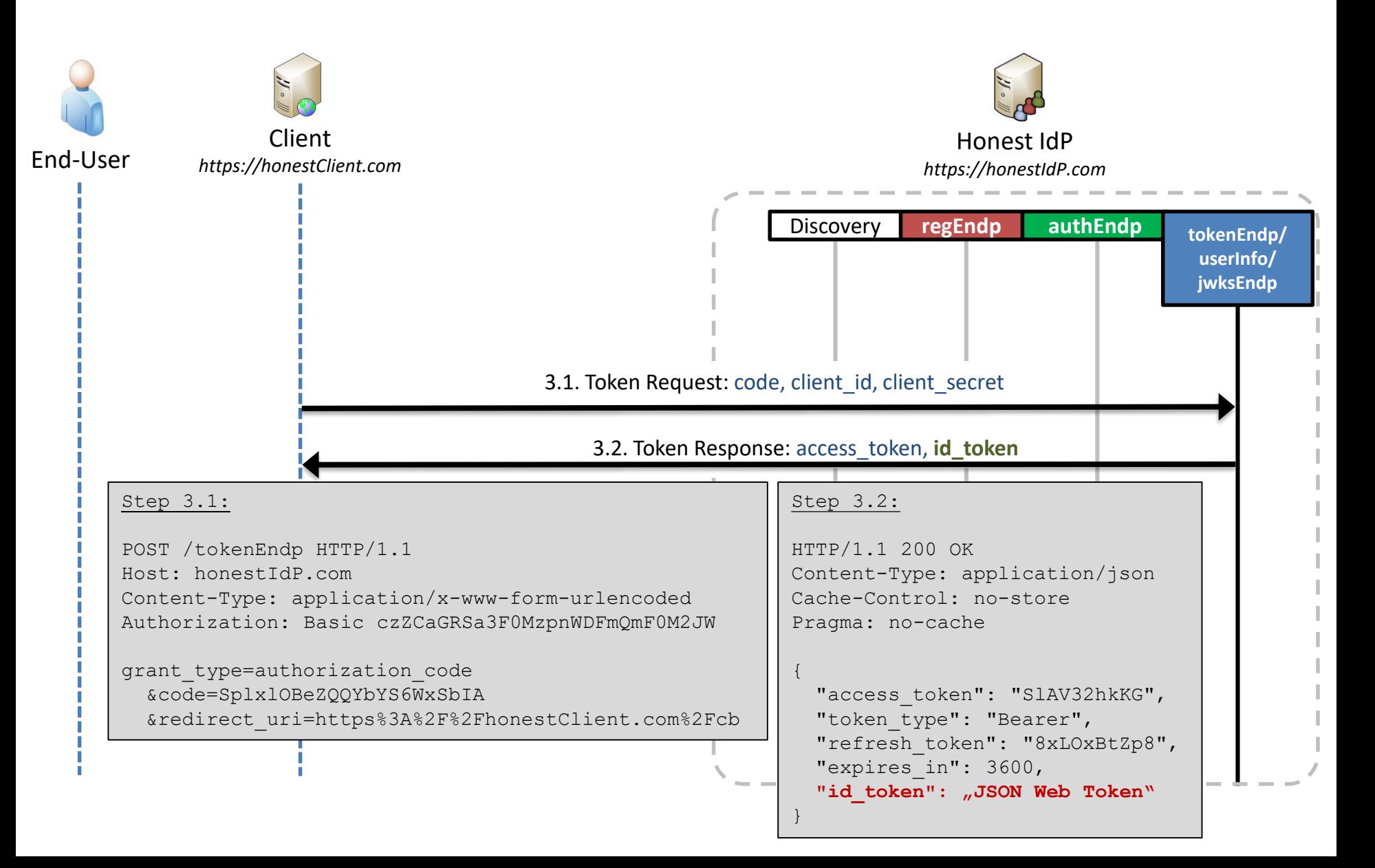

# **SSO Token in OpenID Connect**

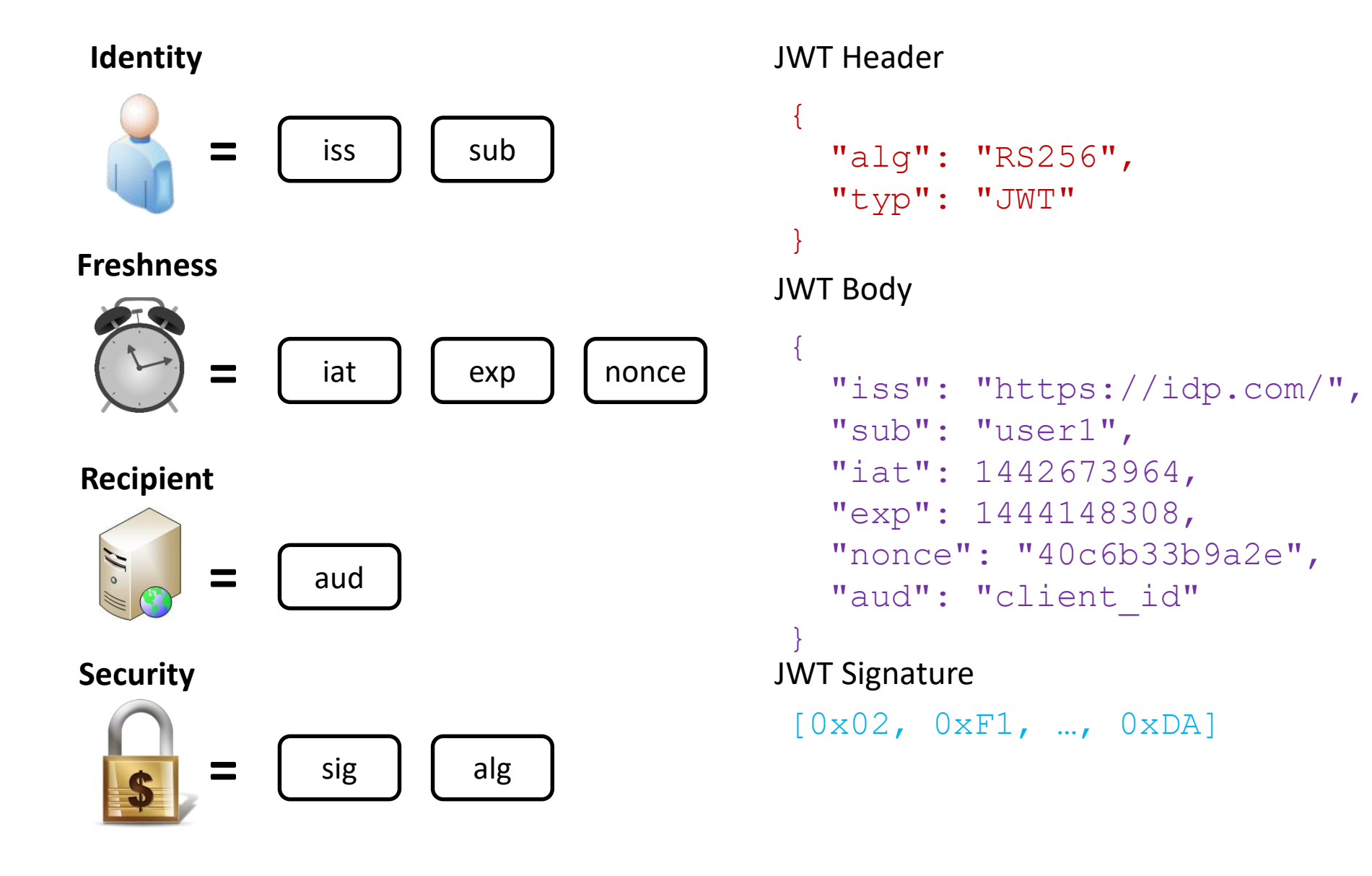

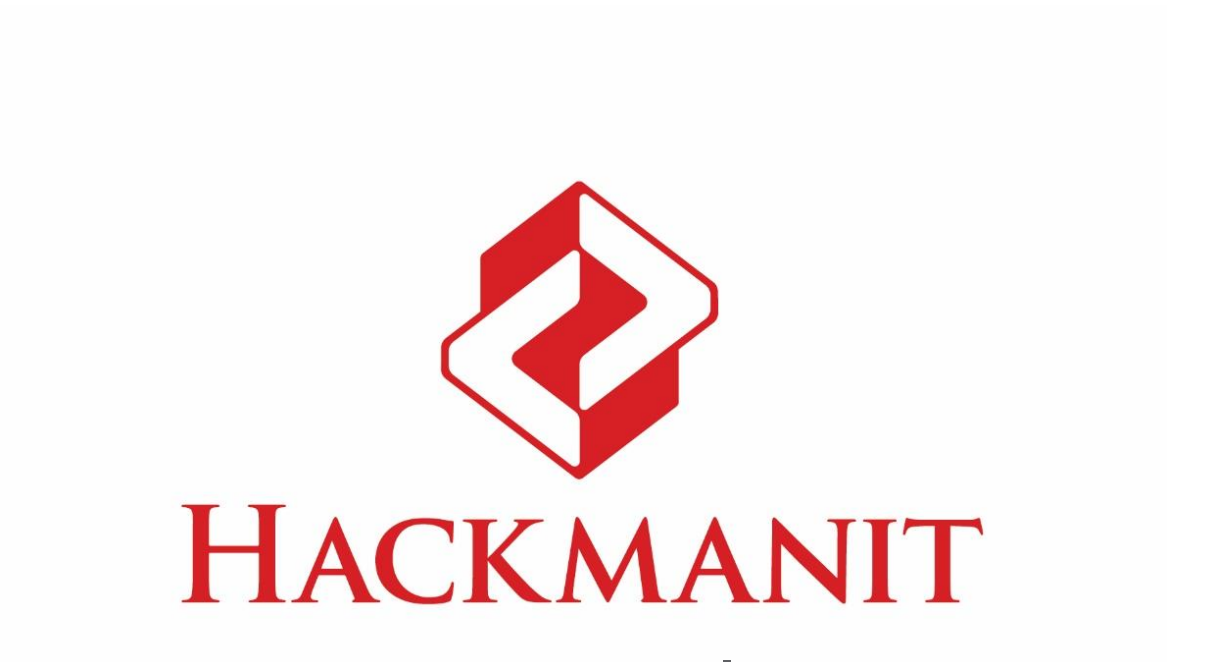

#### **[THREAT ANALYSIS | TRAINING](https://hackmanit.de/) | PENETRATION TESTS**

#### **Dr. Christian Mainka: [christian.mainka@hackmanit.de](mailto:christian.mainka@hackmanit.de) [www.hackmanit.de |](https://hackmanit.de/) [@hackmanit](https://twitter.com/hackmanit)**